# Package 'MAVIS'

July 12, 2017

Type Package

Title Meta Analysis via Shiny

Version 1.1.3

Date 2017-07-09

Maintainer W. Kyle Hamilton <kyle.hamilton@gmail.com>

Description Interactive shiny application for running a meta-analysis, provides support for both random effects and fixed effects models with the 'metafor' package. Additional support is included for calculating effect sizes plus support for single case designs, graphical output, and detecting publication bias.

License GPL-3

**Depends**  $R$  ( $> = 3.0.3$ )

Imports shiny, shinyAce, metafor, MAc, MAd, quantreg, ggplot2, compute.es, SCMA, SCRT, irr, shinyBS, weightr

LazyData true

NeedsCompilation no

Repository CRAN

Author W. Kyle Hamilton [aut, cre], Burak Aydin [aut], Atsushi Mizumoto [aut], Kathleen Coburn [ctb], Nicole Zelinsky [ctb]

Date/Publication 2017-07-12 01:06:03 UTC

## R topics documented:

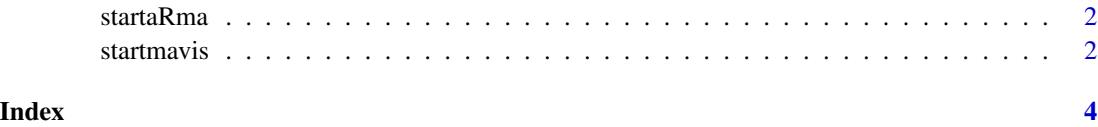

<span id="page-1-0"></span>

#### Description

startaRma loads the Turkish version of MAVIS.

#### Usage

startaRma()

#### Details

Start aRma This is the Turkish version of MAVIS

#### Value

Nothing

#### Examples

## Not run: library(shiny) startaRma()

## End(Not run)

startmavis *Launch MAVIS interactive User Interface*

#### Description

startmavis starts loads the web browser an interactive user interface built using R shiny.

#### Usage

startmavis()

#### Details

Start MAVIS

The purpose of building the interactive user interface is to provide an easy for people who are learning how to do their first meta-analysis and/or are not comfortable with the R command line system. Includes example data for testing out a meta-analysis.

#### startmavis

#### Value

Nothing

### Examples

## Not run: library(shiny) startmavis()

## End(Not run)

# <span id="page-3-0"></span>Index

∗Topic MAVIS startmavis, [2](#page-1-0) ∗Topic aRma startaRma, [2](#page-1-0)

startaRma, [2](#page-1-0) startmavis, [2](#page-1-0)